## **Hypercom Credit Card Machine Instructions**>>>CLICK HERE<<<

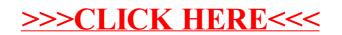